## **CHROME RIVER - Approving Reports via Email**

Email from: <u>Expense-noreply@chromefile.com</u> to take action on request (**Pre-Approval and Expense Reports**). Employee (traveler) is the first step in the approval process and **MUST** approve all reports, when a delegate submits the report for the traveler.

|                                                        |                     | val Reque                                             | st [P Alle  | n                                                                                                    |                             |
|--------------------------------------------------------|---------------------|-------------------------------------------------------|-------------|----------------------------------------------------------------------------------------------------|-----------------------------|
| zlynn                                                  |                     | 1                                                     |             |                                                                                                    |                             |
| vnload picture                                         | es. To help prote   | ect your priva                                        | cy, Outlook | prevented automatic download of                                                                                                    | f some pictures in this mes |
| ACTION                                                 | NDEOUID             | ED                                                    |             |                                                                                                    | Chrome River                |
| ACTION REQUIRED<br>Pre-Approval Request For Paul Allen |                     |                                                       |             |                                                                                                    | Chrome River                |
| 1.00                                                   | Re                  | port Name                                             | Test PA ro  |                                                                                                    |                             |
|                                                        |                     | pproval ID<br>ubmit Date                              |             |                                                                                                    |                             |
|                                                        | Exp<br>otal Expense |                                                       |             | 7 - 11/10/2017                                                                                                    |                             |
|                                                        | otal Expense        | s Approved                                            | 000.00 05   |                                                                                                    |                             |
| Busines                                                | s Purpose           |                                                       |             |                                                                                                    |                             |
| test                                                   |                     |                                                       |             |                                                                                                    |                             |
|                                                        | Summary             |                                                       |             |                                                                                                    | Amount (USD)                |
| 140100                                                 | E                   | 100% 232000 Dept of<br>Economics and Inti<br>Business |             | Designated Tuition                                                                                                    | 605.00                      |
|                                                        | 4                   | 10 - Academic                                         | Support     | 000000 - Default Activity                                                                                                    |                             |
| Expense                                                | Summary             | Amo                                                   | unt (USD)   |                                                                                                    |                             |
| -                                                      | Lodgin              |                                                       | 350.00      |                                                                                                    |                             |
|                                                        | Mileag              |                                                       | 130.00      |                                                                                                    |                             |
|                                                        | Parkin              | g                                                     | 25.00       |                                                                                                    |                             |
|                                                        |                     | 10000                                                 |             | and the second second se |                             |
|                                                        |                     | ACC                                                   | EPT         | RETURN                                                                                                    |                             |
| _                                                      |                     | 10                                                    |             | 12 (A.                                                                                                    |                             |
|                                                        |                     | manual data                                           | allow of th | re-Ap                                                                                                    | proval ID: 0100-0034-5701   |

An additional email from Chrome River with action requested will pop-up once action selected. User will need to select the send button for action to apply to report. Comment is not required in the email. Simply select SEND.

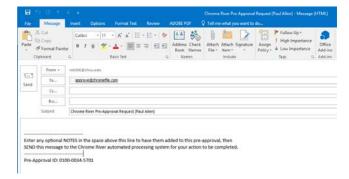

A final notification email is sent to the traveler and submitter when all approvals are complete.

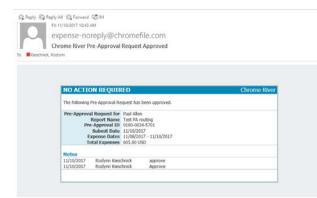